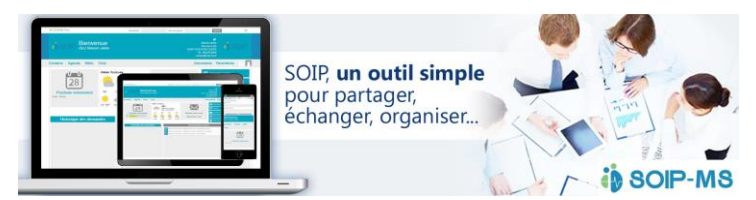

**Application 100 % web un outil simple pour partager, échanger, organiser à partir d'une connexion internet**

# **La gestion des ressources humaines**

# **Le planning**

- **Une vision claire du travail effectif ou des absences de tous les services**
- **Mise à jour permanente des évènements salariés pour actualiser le planning en temps réel**
- **Une mise en service rapide et efficace**
- **Pré paramétrage des règles de fonctionnement répondant aux conventions collectives du secteur médicosocial CCU, CC51, 66…**

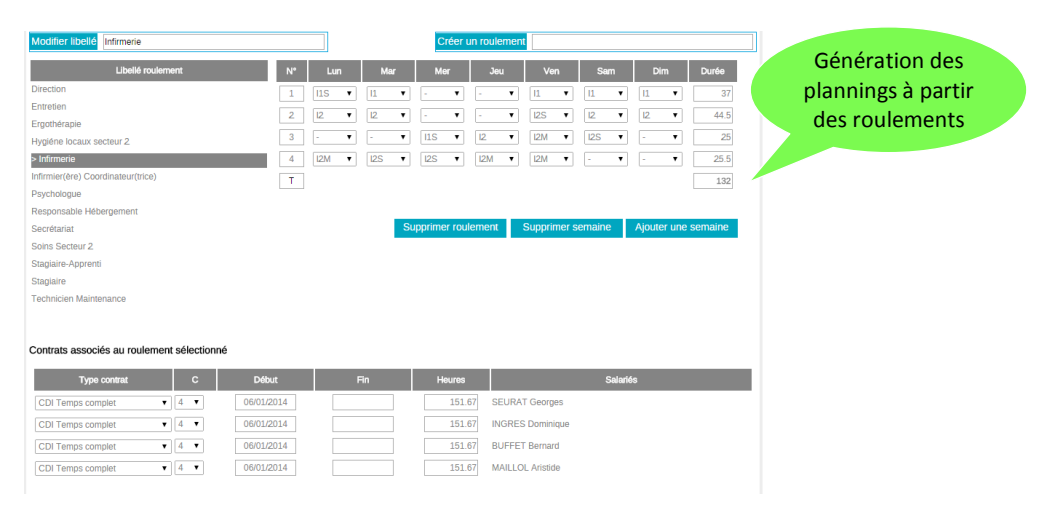

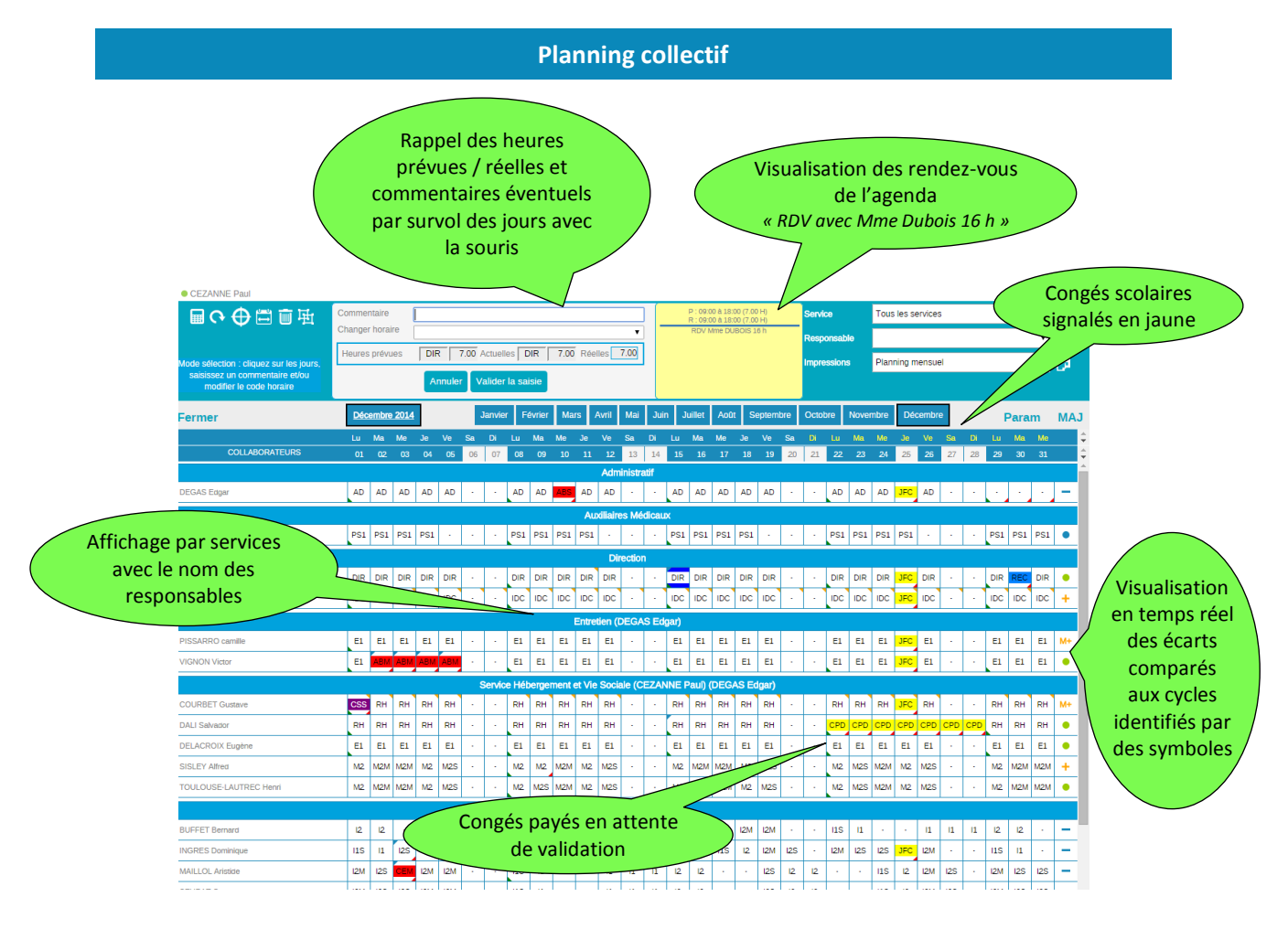

SOIP-MS.COM- 19 Route de Longages 31410 NOE [www.soip-ms.com](http://www.soip-ms.com/) [contact@soip-ms.fr](mailto:contact@soip-ms.fr) - Téléphone 05 61 87 82 78

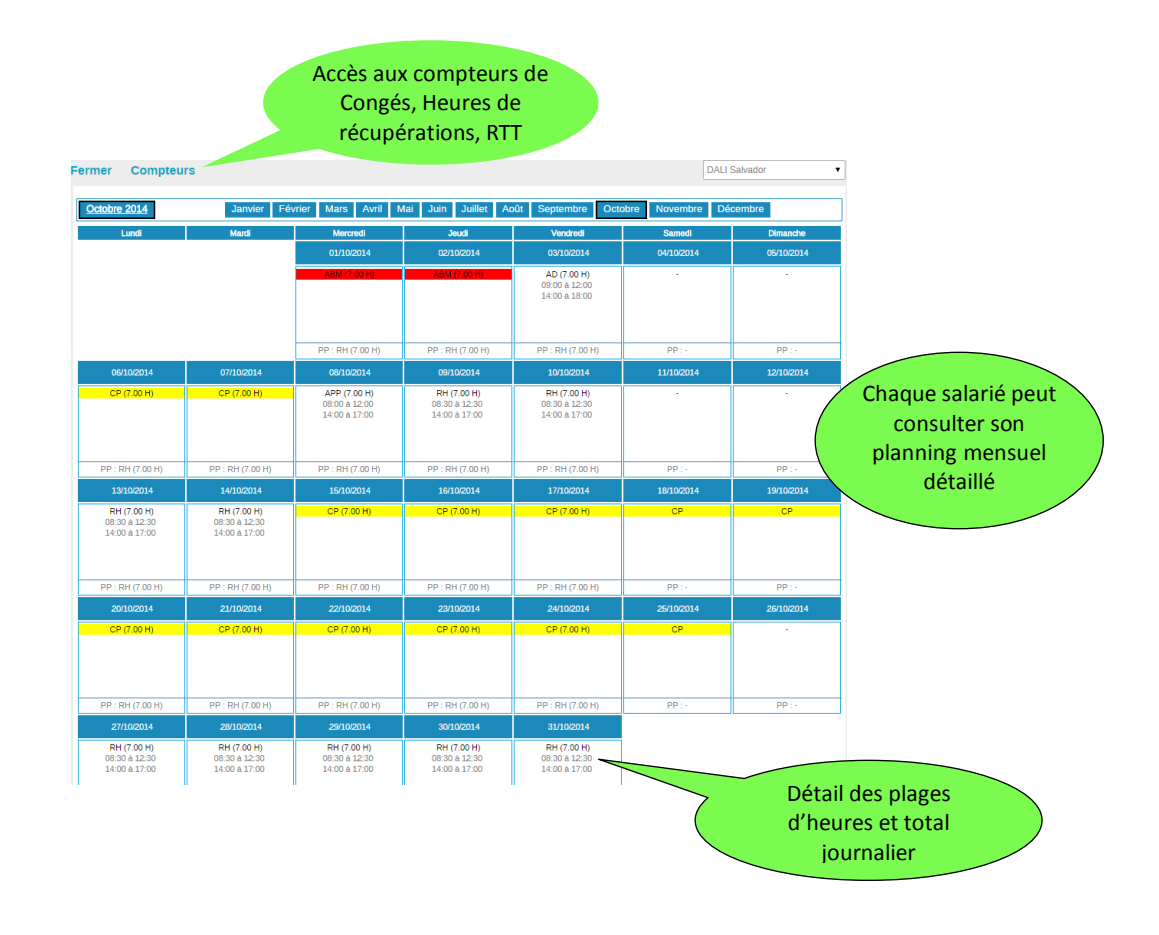

## **Calcul des écarts d'heures lié aux cycles contractuels**

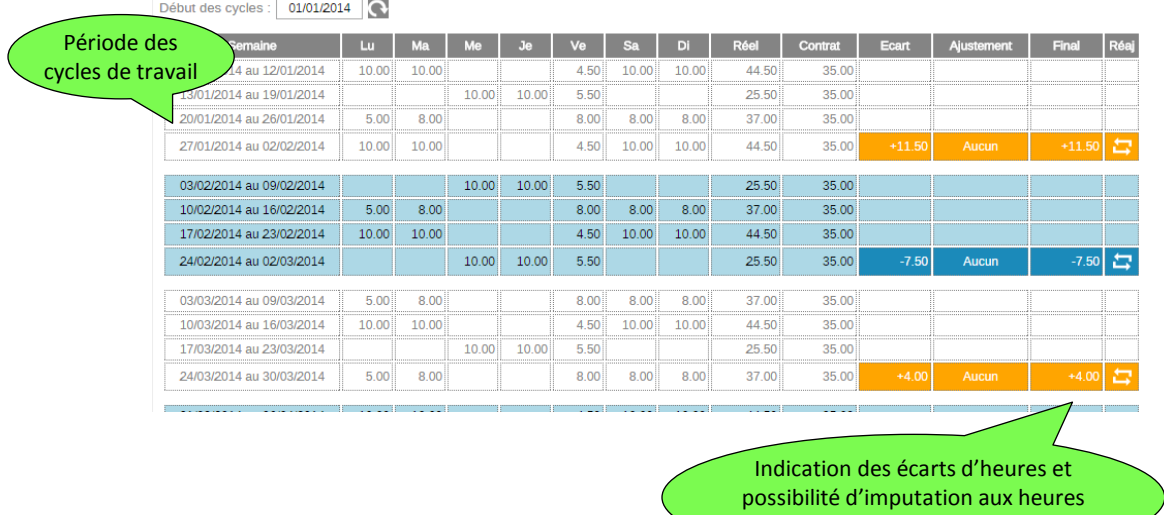

de récupération

### **Des outils statistiques**

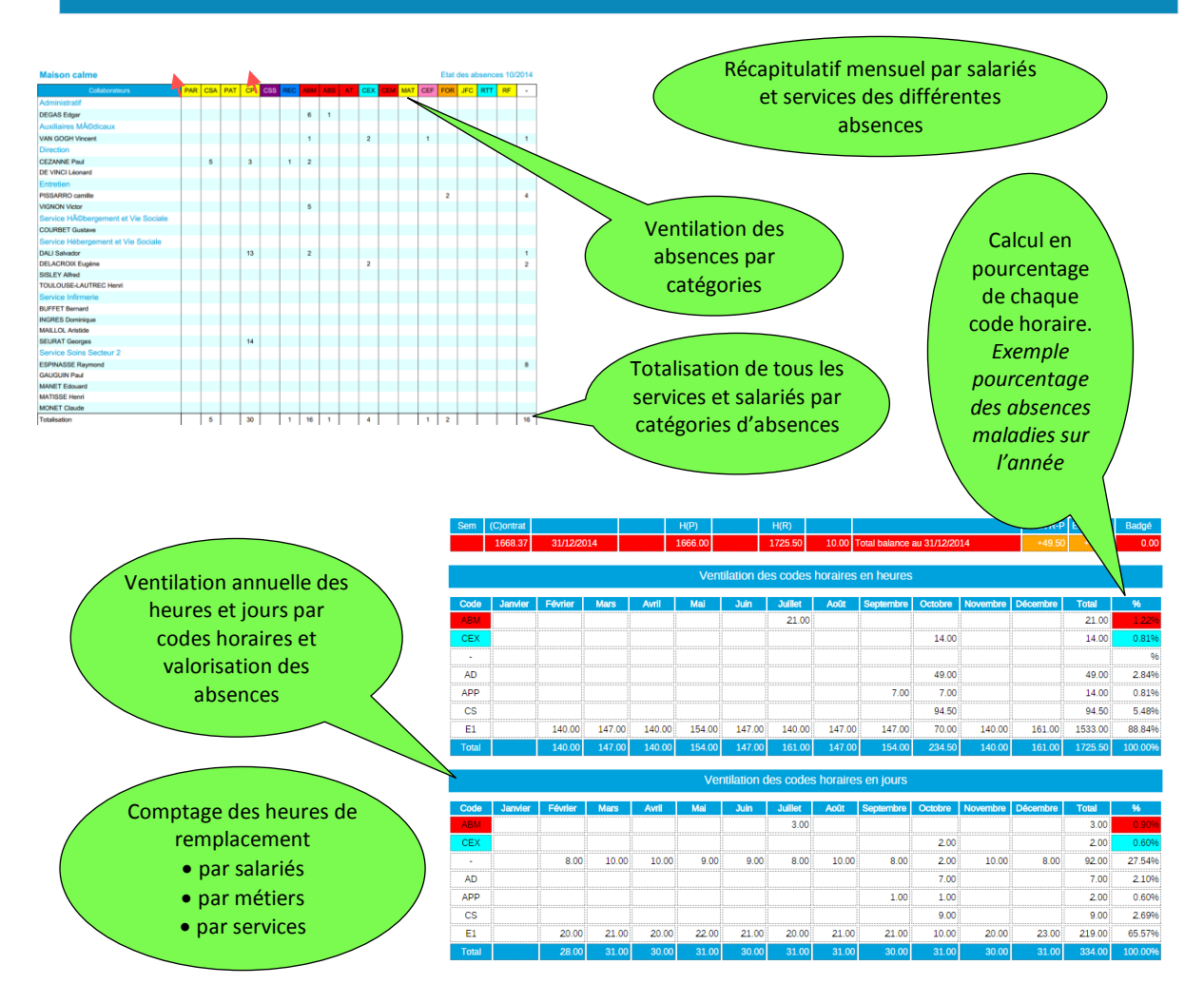

#### **Des éditions claires**

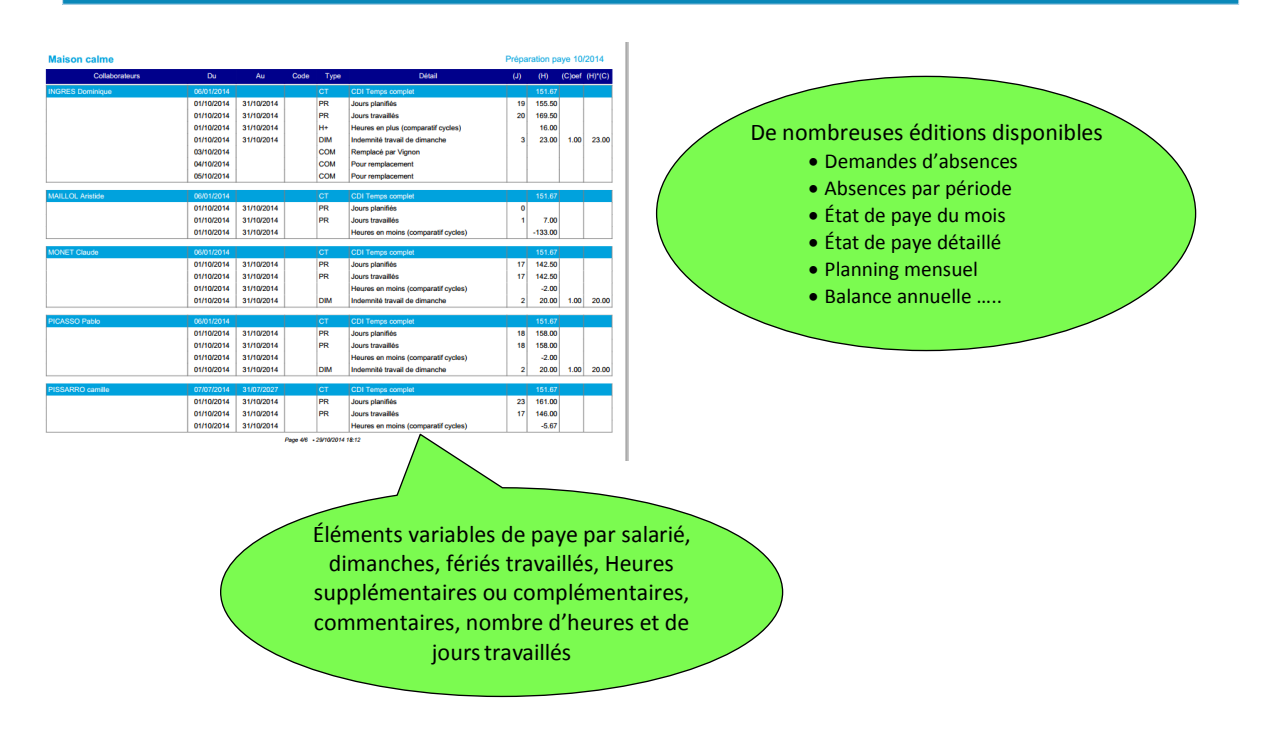

## **Des exports d'informations**

Fichier de liaison paye

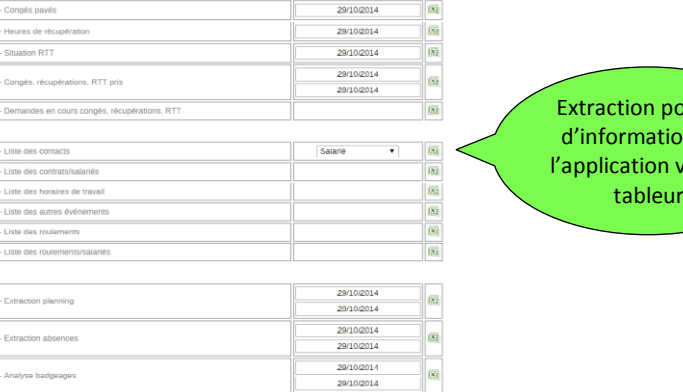

<sub>ssible</sub> ns de vers un

# **Saisie des demandes via le portail Web**

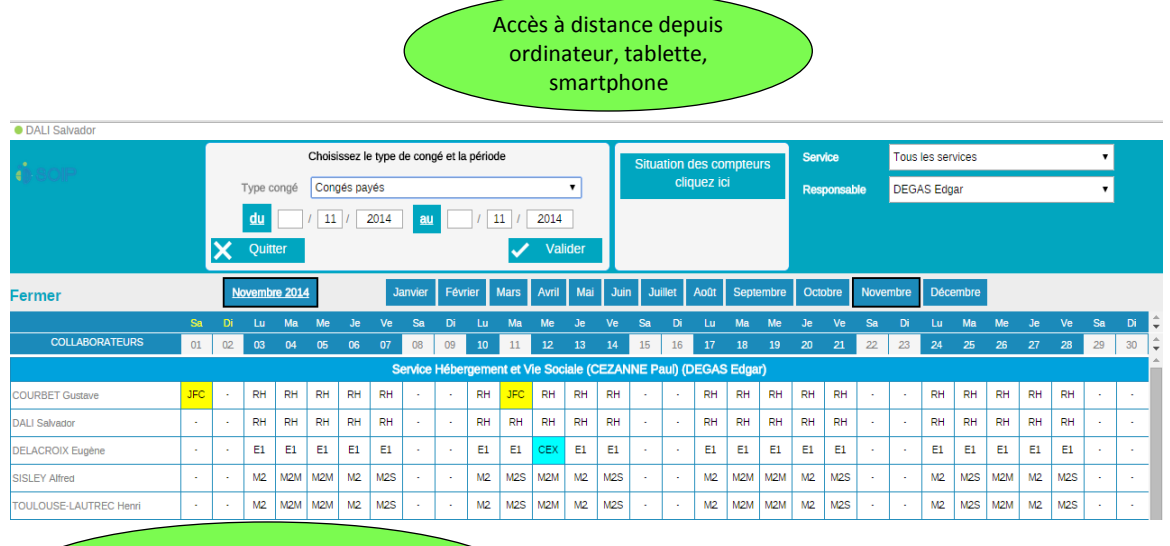

Consulter avant validation le planning du service et l'état des compteurs

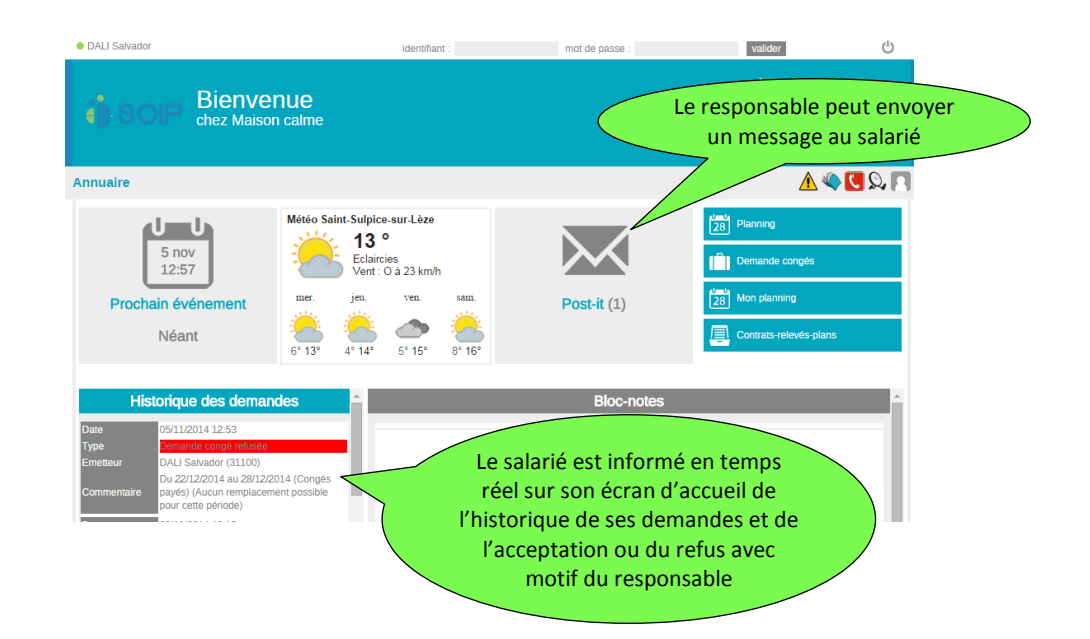

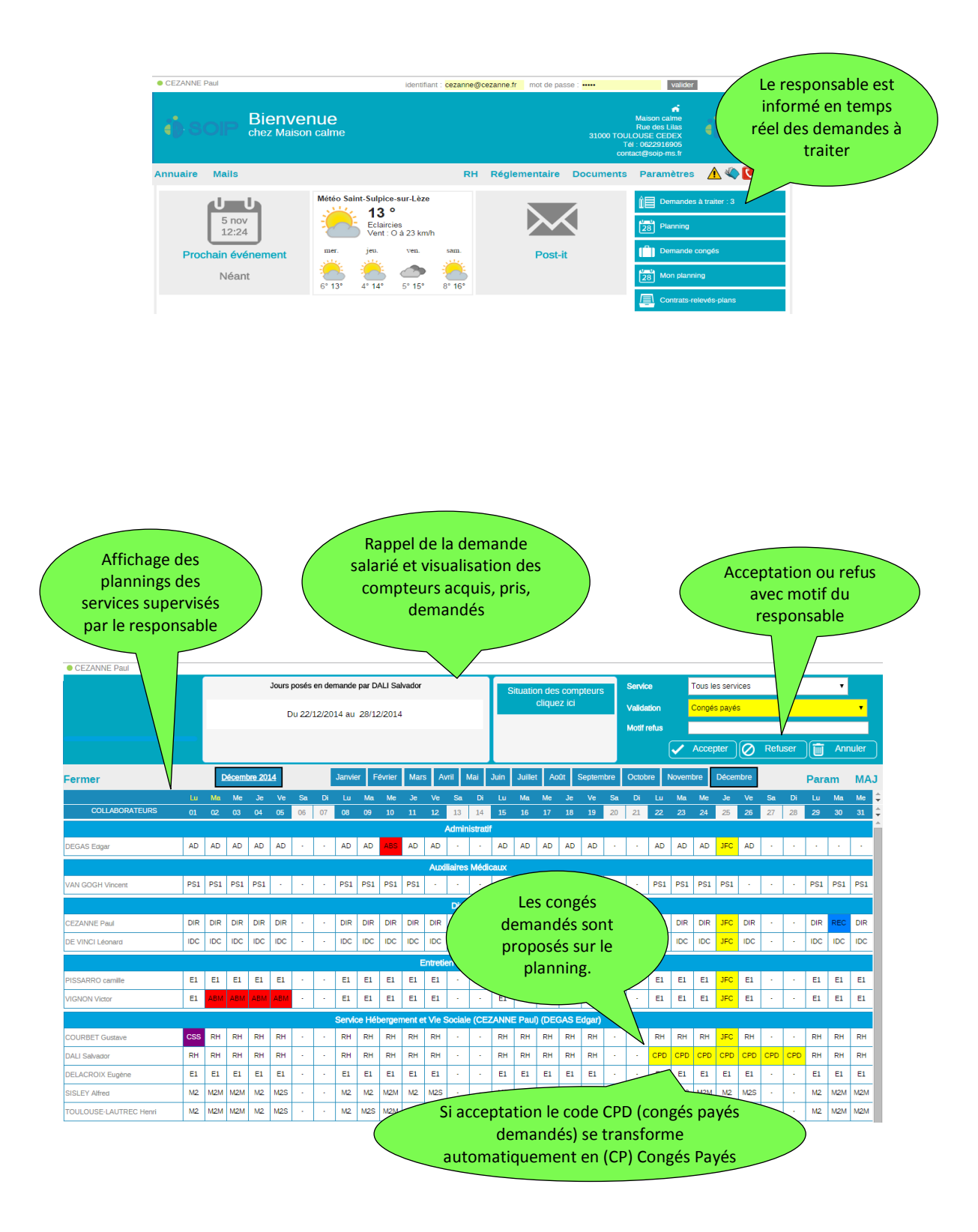

# **SUIVI RH**

- **Constituer une fiche salarié riche d'informations**
- **Suivre les formations en cours, demandées, proposées, effectuées**
- **Alerter sur les renouvèlements à prévoir**
- **Recenser les diplômes et qualifications des collaborateurs**
- **Organiser et contrôler les astreintes et besoins de fonctionnement**
- **Consulter les visites médicales effectuées et prévues**
- **Planifier les entretiens annuels**

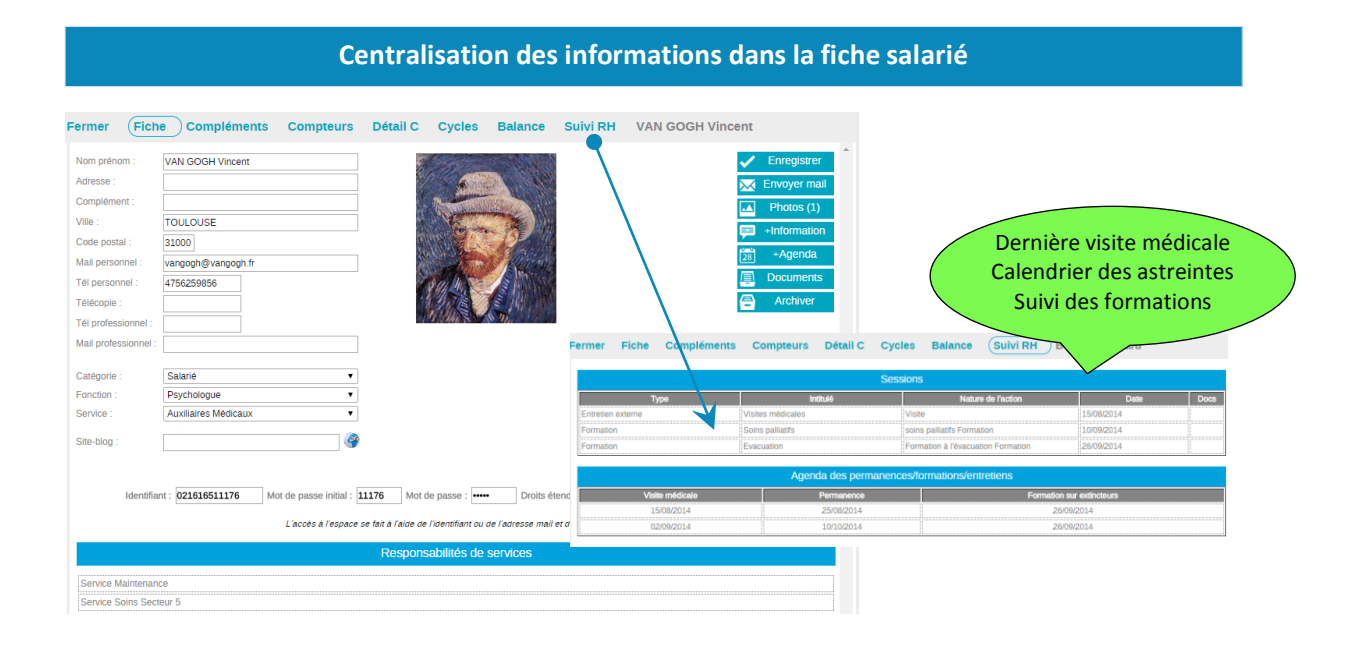

### **Un tableau journalier des permanences et des présences obligatoires**

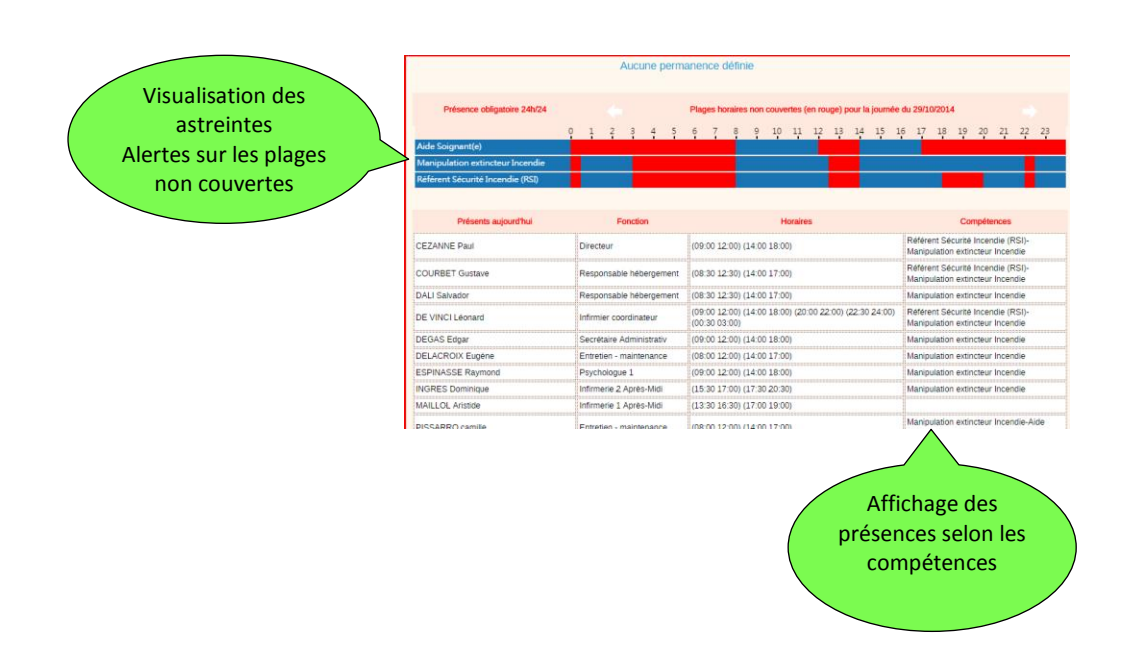

## **Un suivi complet des actions de formations**

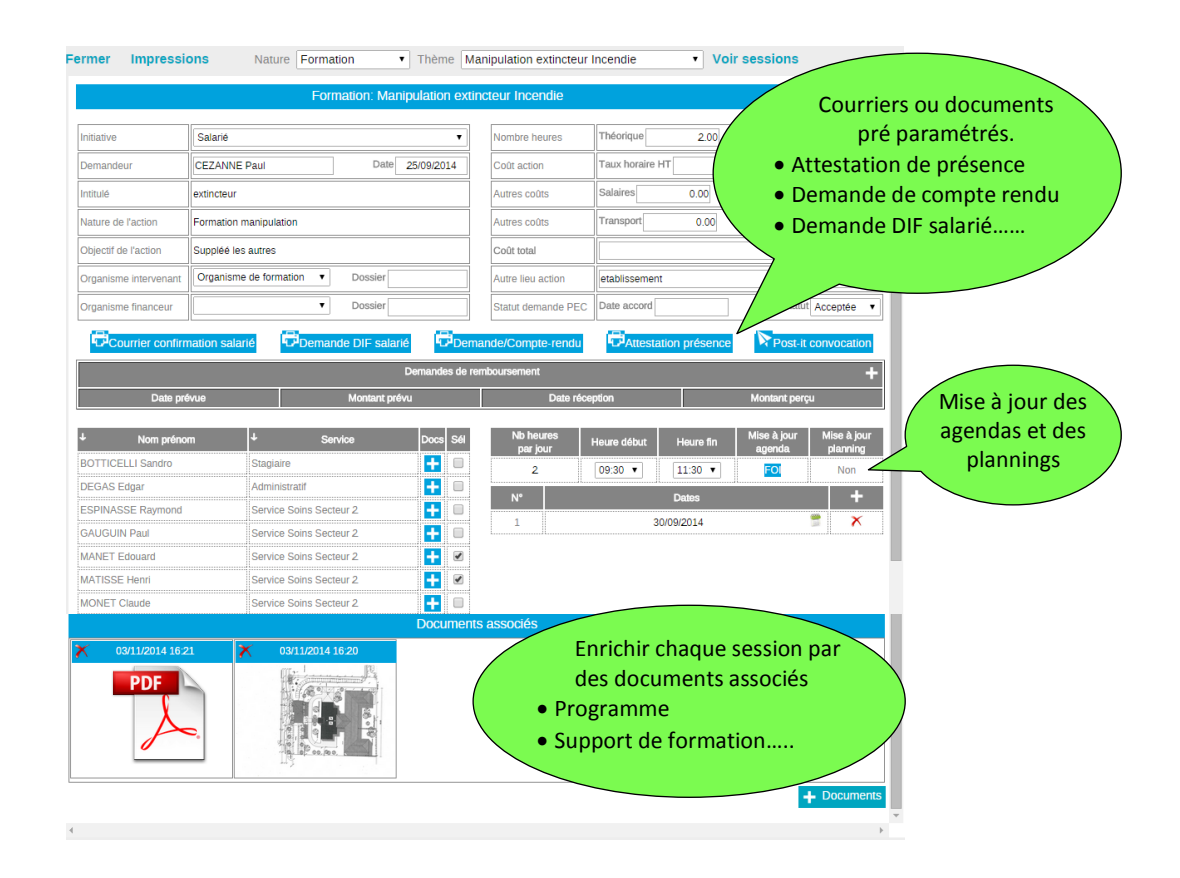

#### **Alimentation automatique et manuelle de l'agenda**

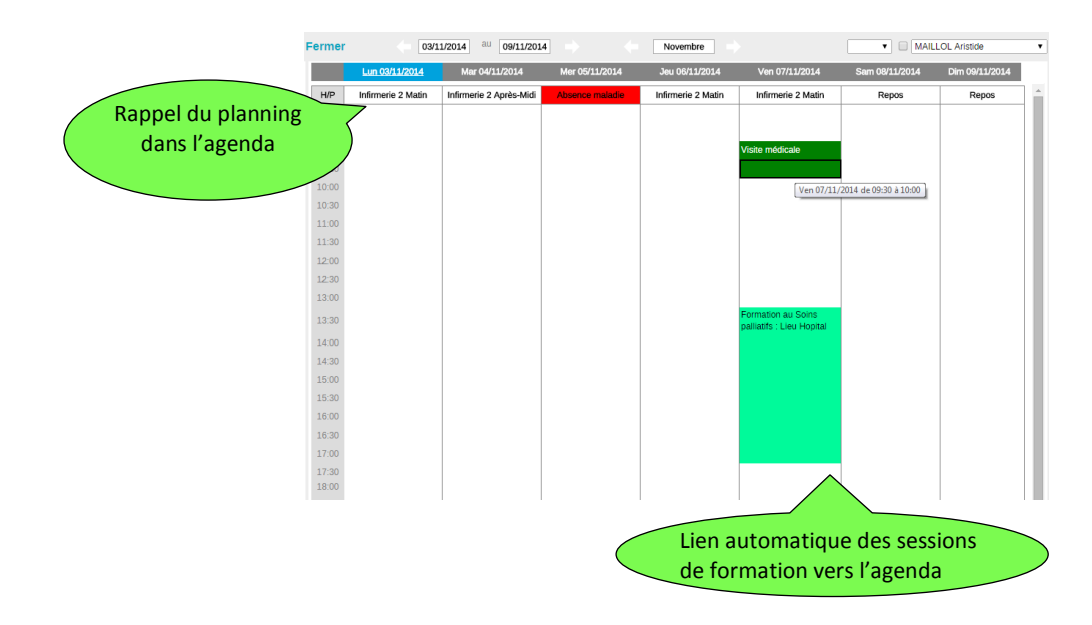